# Возможности графического оформления в видеокамерах JVC

ередко те, кто работает в медиаиндустрии, а точнее, в сфере прямых трансляций, сталкиваются с необходимостью снабжать видеоряд определенным графическим оформлением. Это, например, логотип, титры, базовая информация о снимаемом событии (место, время). названия команд и счет матча, некоторые иные элементы. Возможности специализированных систем графического оформления в данном случае избыточны. Кроме того, использование дополнительного оборудования удорожает мобильный комплекс и делает его громоздким. А если на месте события работает всего один человек, то ему просто не справиться и со съемкой, и с задачами графического оформления средствами сторонней системы.

Оптимальное решение нашла компания JVC Professional, снабдив некоторые свои камеры возможностями наложения на видеоряд графики.

### Камеры ЈУС с графическими **функциями**

Первой камерой с графическими функциями, о которой надо упомянуть, является КҮ-РZ100ВЕВС. Она обеспечивает возможность наложения графики во время новостных трансляций и видеоконференций. Графика может быть как в нижней трети, так и полноэкранной.

Графические файлы создаются с помощью приложения SDP Generator, копируются на карту памяти SD и с нее переносятся в память камеры. В память камеры можно внести до 10 таких файлов. По сути, графические композиции, созданные в приложении и импортированные в камеру, это шаблоны, содержание которых можно динамически менять в процессе трансляции, вводя обновляемую текстовую информацию в соответствующие поля и обеспечив автоматиче-

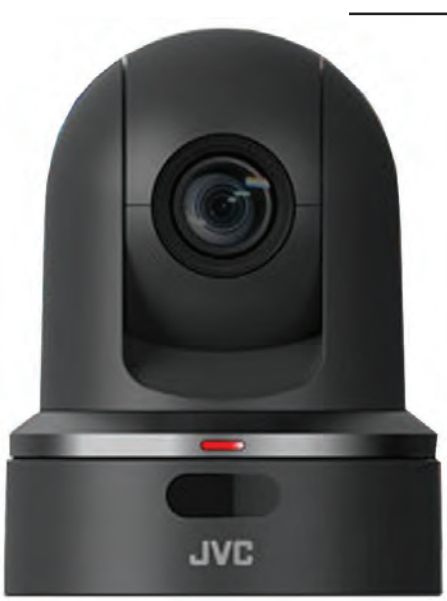

#### РТZ-камера

ское обновление таких данных, как, например, время или иной параметр, который может быть синхронизирован с внешним источником.

Первой из ручных камер JVC, обладавших графическими возможностями, была 4К-камера GY-HM200ESB, оптимизированная для проведения спортивных интернет-трансляций, как прямых, так и в записи. И в том, и в другом случае имелась возможность создания и наложения графики, правда, в режиме HD. Сейчас на смену 200-й пришла модель GY-HM250ESB, также располагающая функциями графики. При этом никакие дополнительные внешние устройства (знакогенератор, микшер) не требуются.

## По материалам JVC Professional

Для оформления, например, в нижней трети экрана может быть создана специальная полоса, разделенная на несколько секций. В каждой из секций отображается соответствующая информация: названия команд, таймер, счет игры и др. Онлайн-управление титрами (включение/ выключение, редактирование выводимой информации) выполняется через web-браузер камеры с планшета или ноутбука. Главное, чтобы камера и планшет/ПК были в одной сети или соединены друг с другом по Wi-Fi напрямую. Изменение информации выполняется автоматически (для счетчика времени, например) и вручную (при изменении счета игры). Терминалом управления служит ноутбук, планшет или смартфон, которые подключаются к камере по беспроводному каналу. Разумеется, на любое из этих устройств нужно предварительно загрузить и установить приложение SDP Generator от JVC.

Помимо спортивной графики, в GY-HM250 есть возможность формирования и новостного оформления, включая такие элементы, как имя и фамилия репортера и/или интервьюируемого им человека, место и время действия и т.д. В дополнение к графике нижней трети есть и полноэкранный режим, а накладывать графику можно как на заранее записанное, так и на транслируемое вживую HD-видео.

Предварительное создание графических элементов выполняется на любом устройстве, в котором есть браузер, например, на планшете или смартфоне. Для этого служит все то же специальное приложение SDP Generator, позволяющее пользователям загружать логотипы и другие графические элементы в камеру для последующего отображения в нижней трети

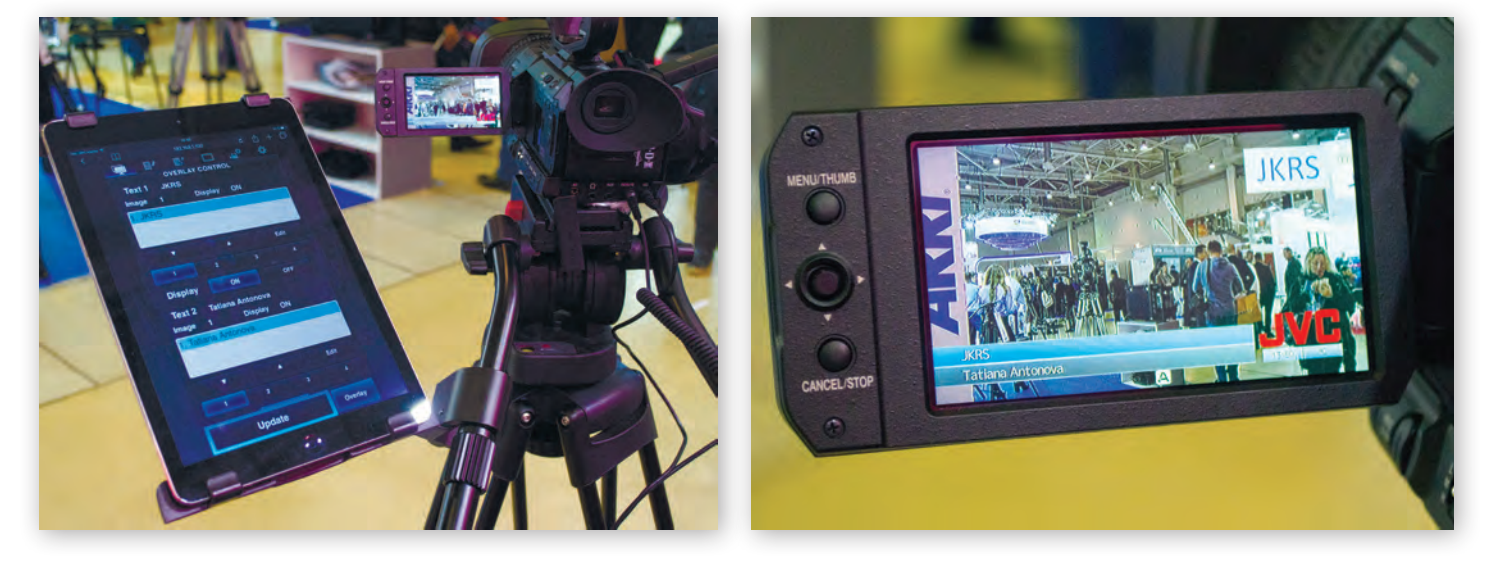

Управление графикой GY-HC550E с помощью планшета и то, как графика выглядит на дисплее-видоискателе

или во весь экран. SDP Generator уже имеет несколько предварительно настроенных цветовых схем, что не мешает, однако, создавать и собственные баннеры с текстом.

В результате один телерепортер имеет возможность вести прямые потоковые трансляции на различные интернет-порталы, снабжая их необходимой инфографикой.

И, наконец, новейшая GY-HC550E из линейки CONNECTED CAM также обладает развитыми возможностями графического оформления HD-видео в процессе его записи и потоковой передачи. Эта камера оптимизирована для новостной работы силами одного человека, выполняющего одновременно съемку, графическое оформление и работу тележурналиста.

Камера позволяет вывесить поверх видео большое количество разных графических элементов. В их состав входят титр прямого эфира (Live), логотип, графика в нижней трети с фоном и текстом, баннер инфографики (например, погодная информация) и позиционируемый в любом месте экрана водяной знак.

Некоторые компоненты уже содержатся в памяти камеры, некоторые импортируются в нее с SD-карты, будучи заранее созданы в бесплатном приложении JVC SDP Generator. Есть поддержка нескольких языков. Управление, как и для других моделей, – с помощью планшета, смартфона или ноутбука, подключенного по сети или через Wi-Fi.

#### **Отзыв пользователя**

В завершение хочется привести краткий рассказ видеооператора Сергея Машкова, который с помощью видеокамеры GY-HM200ESB проводит

съемки и прямые интернет-трансляции матчей по футболу и волейболу, в которых играют любительские команды. Параллельно Сергей выполняет роль комментатора. Здесь сразу же нужно отметить, что на смену модели GY-HM200ESB пришла новая GY-HM250ESB, которая не только обладает всеми достоинствами 200-й, но и превосходит ее по многим показателям.

*Камеру JVC GY-HM200ESB я использую в основном для проведения прямых спортивных интернет-трансляций. Выбор в ее пользу был обусловлен тем, что она позволяет накладывать графику на видео и динамически ее корректировать в соответствии с изменением счета игры прямо во время онлайн-трансляции.*

*Помимо собственно видеосъемки, самой полезной и необходимой функцией для меня является возможность накладывать графику на видео в прямом эфире. Еще одна важная возможность, которую обеспечивает камера, – это выход в прямой эфир прямо с нее, без использования дополнительного оборудования.*

*Что касается работы с графикой, то она очень проста и интуитивно понятна. В том числе и благодаря заранее подготовленным шаблонам для разных видов спорта, а также для репортажа.*

*Графические файлы я создаю с помощью приложения SDP Generator, которое можно скачать с web-сайта JVC, а потом импортирую эти файлы в камеру. Для создания элементов с логотипами команд и их названиями пользуюсь программой Adobe Photoshop.*

*Выполняя съемку, комментируя игру и обновляя графику, сложно еще и следить за фокусом. Поэтому я снимаю в режиме автоматической фокусировки с использованием Focus Assist. Фокус камера держит хорошо, особенно если трансфокатором работать плавно.*

*Знаю, что сегодня для трансляций в Интернет часто используют сотовые телефоны. Но возможности видеокамеры намного шире по сравнению даже с новейшими моделями смартфонов при сопоставимой цене. С помощью видеокамеры можно брать крупный план без потери качества, с чем смартфоны пока не справляются.*

*200-я позволяет вести трансляции на разные площадки, такие как ВК и YouTube, а также накладывать на видео графику в прямом эфире. А смартфоны этого делать не позволяют.*

*Сложно переоценить 20-кратный объектив, запись на две карты памяти одновременно, съемку в условиях низкой освещенности. Словом, полезных функций у камеры очень много – можно долго перечислять. О работе со звуком я уж и не говорю – у смартфонов нет ни разъемов XLR для подключения внешних микрофонов, ни возможности регулировать уровень звука.*

*Учитывая все это, могу уверенно сказать, что выбор в пользу GY-HM200ESB оказался оправдан не только функционально, но и экономически – я ни разу не пожалел о потраченных деньгах. Эта камера оптимальна для спортивных онлайн-трансляций небольшого масштаба, будь то спортивное мероприятие, корпоративное видео и т.д. Всем,* 

> *кто работает в этой сфере, рекомендую обратить на GY-HM200ESB внимание.*

> *В завершение хочу подчеркнуть, что речь идет о модели GY-HM200ESB, а модель GY-HM200E лишена многих графических возможностей, в частности, в ней нет шаблонов для футбола, хоккея, репортажа.*

> *Еще я столкнулся с тем, что при трансляции с помощью собственного  кодера  камеры  некоторые  модели  смартфонов в  приложении  ВК  некорректно отображают видео. Видимо, не совпадают форматы или кодеки. А на некоторых моделях iPhone отсутствует звук, если при съемке использовался внешний микрофон, подключенный к XLR.*

> *Но это уже проблемы смартфонов, а не камеры. Поскольку на Android-устройствах и в Windows проблем с просмотром*  N

*со своей камерой JVC GY-HM200ESB Варианты оформления спортивных трансляций*

дергей Машков у кромки поля<br><sub>со сере</sub>й измерзирования и советать в Варианты оформления спортивных трансляций **советания в серединения середи**<br>Со серей измерзирования и в советании в советании в советании в советании в сов

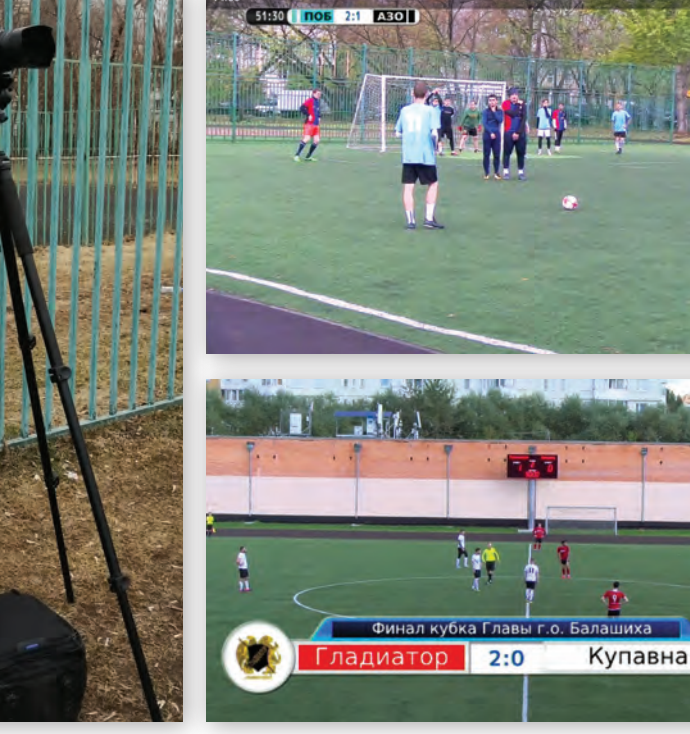

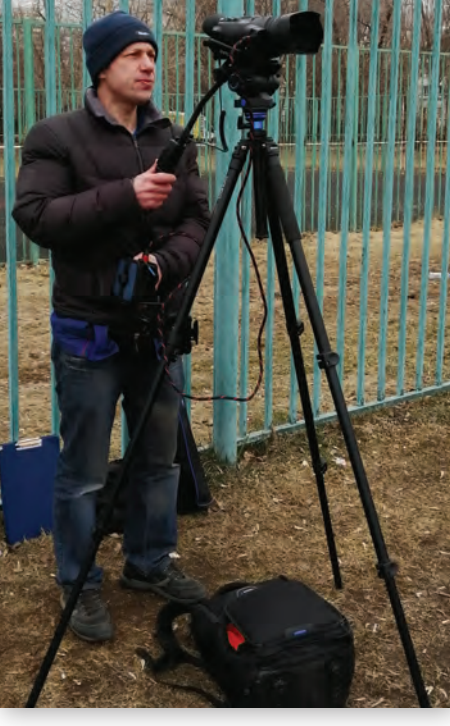